## **Pretty Good Privacy**

A cura di: Sabarese Maria

Scarano Gerardo

 $\mathbf{R}_{i}$ 

Corso di Sicurezza su reti 1999/2000 Prof. Alfredo De Santis

## PGP: cos'è

- > È un software di crittografia per la posta elettronica e la protezione dei file di uso personale.
- > Creato e distribuito gratuitamente su Internet nel 1991, si è diffuso in tutto il pianeta.
- > Oggi è diventato il software di crittografia per la posta elettronica più usato nel mondo.

#### PGP: cosa fa

> Permette di firmare una E-mail lasciando il testo in chiaro, oppure cifrarla senza firmarla, o fare tutte e due le cose insieme.

- > Supporta funzioni di gestione di un disco virtuale cifrato (PGP-disk)
- > Garantisce lo scambio di dati in maniera sicura su un canale insicuro (PGP-vpn)

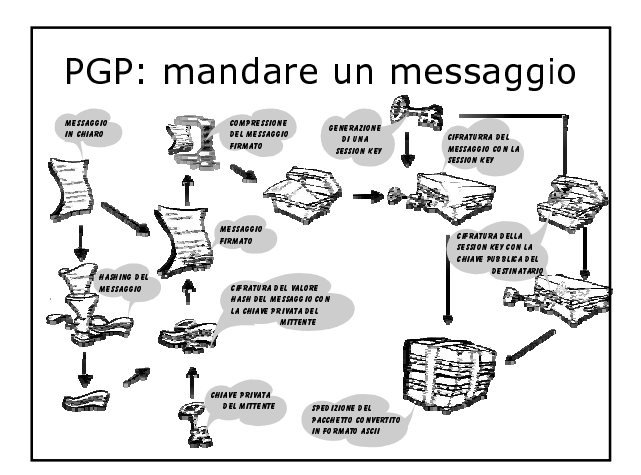

#### PGP: un esempio

#### ----- BEGIN PGP MESSAGE-----

Version: PGPfreeware 6.5.3 for non-commercial use<br>/K8xfzpEDp19J3tkltAjbBJstoXp18mAkKjX4t7eRdefXUkk+/IP pclJc8zgH/1mBkQhVlwheylkGjqflOqe4/l6t7QZNtArJNVP/se DiYRFtC+duJme+pGMw68sn8myKFXGktDlR0FNjiGk4JJyno<br>QHo21+mUQxaC2TiknYlaV+zElHamuSfQu4y57oggFOSAog mgar66psSoaMJFVEafUWd7lbnDvnkyHPZri7JpXblFFVxpqb<br>QRhvWkQVMv5JqoFCEuft080xYbdFAW2vmzqkbpo2BalCE en. Karl Anglick Angels Deutscher Handels Publisher<br>515QfWoZAFuHa4YbL6bdXi3ZSY1XqtmnwRaWnVupK/Z6P K+4gCrO9m0JQ6JnRRY+eY1+uygxm64XHTaCSfhW2rac2B hsfJGqWdu8AlClpITeMFsY3wyzgJjbuenN9CtwiJAEYEGBE<br>CAAYFAjcXkTcACgkQluhy1aq5NlailQCcCquPR1HfI5QvHjA 67mBvqCXTVuoAnAoTl/gqVOy2VezwHWO4pH3eIJ5/=8kKG ----- END PGP MESSAGE-----

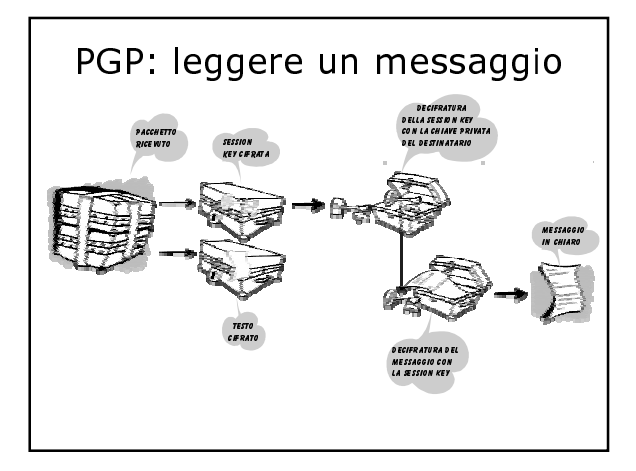

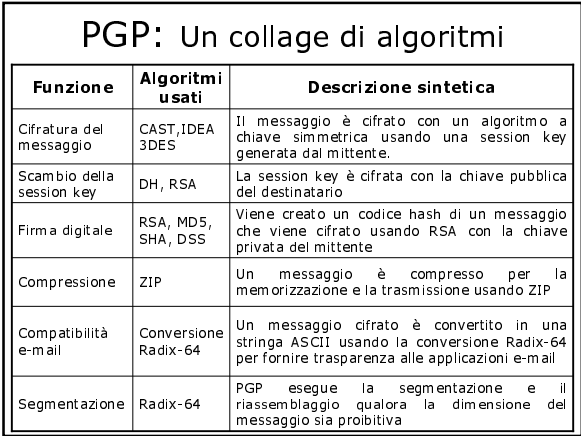

# Cast, Idea e 3-Des

- > Operano su blocchi di 64 bit in modalità CFB
- > CAST e IDEA hanno la taglia delle chiavi di 128 bit, quindi più resistenti agli attacchi a forza bruta, rispetto a Triple-Des che usa due chiavi a 56 bit
- > CAST, usato per default, perché è veloce e free
- > IDEA, preferito al 3-DES perché quest'ultimo viola le leggi sull'esportazione

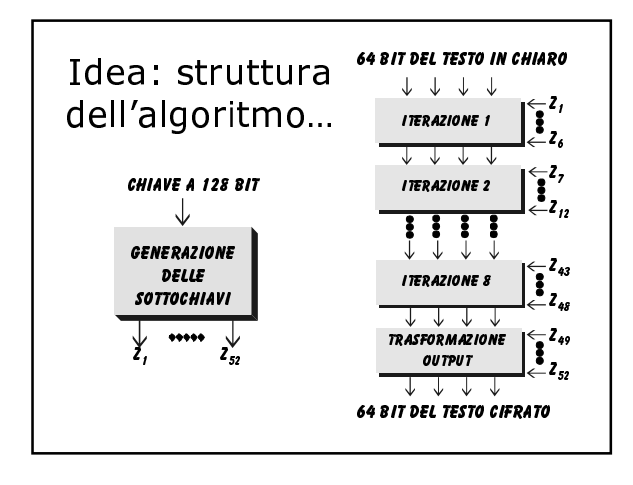

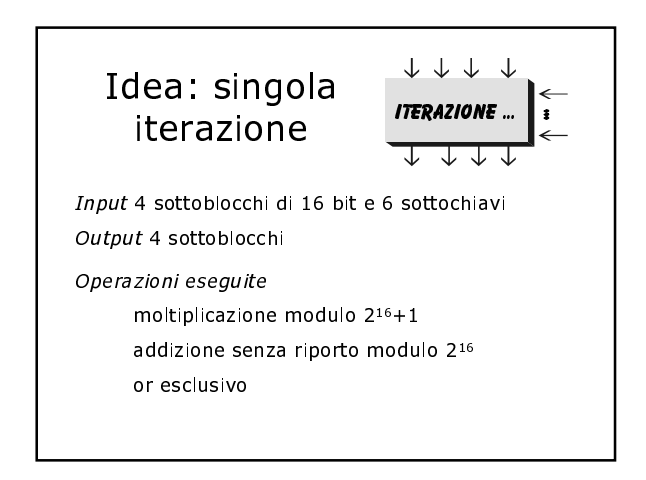

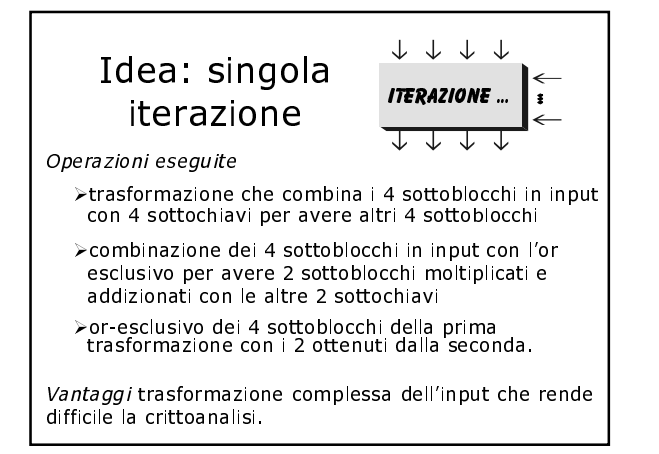

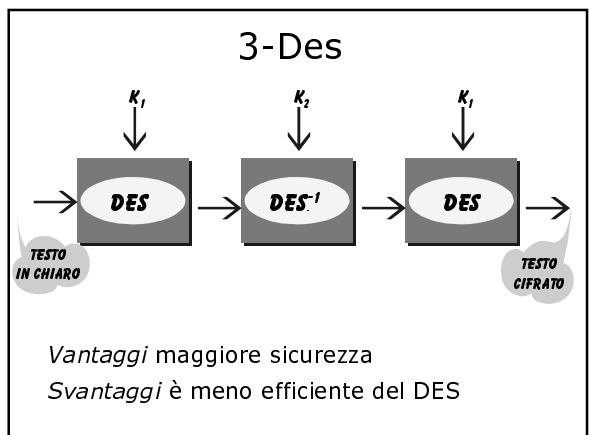

### Protocollo per lo scambio di chiavi Diffie-Hellman

- > Lo scopo di questo algoritmo è quello di permettere a due utenti di scambiare una chiave in modo sicuro.
- >La sicurezza di questo algoritmo è fondata sulla difficoltà di calcolare logaritmi discreti.
- > Esistono due elementi pubblici comuni numero primo  $\mathsf{C}$ 
	- radice primitiva di  $Z_a^*$  $\alpha$

## Diffie-Hellman: un esempio -1

Scambio di chiavi tra A e B:

Generazione delle chiavi di A Selezione di un intero  $X_A < q$  ( $X_A$ =chiave privata di A) Generazione di Y<sub>A</sub>= $\alpha^{X_A}$  mod q (Y<sub>A</sub>=chiave pubblica di A)

Generazione delle chiavi di B Selezione di un intero  $X_B < q$  ( $X_B$ =chiave privata di B) Generazione di  $Y_B = \alpha^{X_B} \mod q$  ( $Y_B =$ chiave pubblica di B)

## Diffie-Hellman: un esempio -2

Scambio delle chiavi pubbliche tra A e B  $Y_{A} = Y_{B}$ 

Calcolo della chiave comune da parte di A  $K = (Y_B)^{X_A} \text{mod } q$ 

Calcolo della chiave comune da parte di B  $K = (Y_A)^{X_B} \mod q$ 

### Diffie-Hellman: prova di correttezza

Proviamo che i calcoli di A e B producono lo stesso risultato:

- $K = (Y_B)^{X_A} \text{mod } q$
- $=(\alpha^{x_B} \mod q)^{x_A} \mod q$
- $=(\alpha^{X_B})^{X_A} \mod q$
- $= \alpha^{X_B X_A} \mod q$
- $=(\alpha^{X_A})^{X_B} \mod q$
- $=(\alpha^{X_A} \mod q)^{X_B} \mod q$
- $=(Y_A)^{X_B} \mod q$

del messaggio

#### RSA: per cifrare

Utilizza una chiave pubblica (e,n) e una chiave privata (d,n) dove: 'n=pq', con 'p' e 'q' interi primi molto grandi, 'e' e 'd' sono calcolati come segue:  $ed \equiv 1 \mod [(p-1)(q-1)]$  $Es$ :

 $\subset$ 

messaggio in chiaro

P=Cemod[(p-1)(q-1)] cifratura del messaggio

 $S = P<sup>d</sup>mod[(p-1)(q-1)]$  decifratura del messaggio

otteniamo S=C

#### RSA: per firmare (EN)-CHIAVE PUBBLICA  $\mathsf{C}$ messaggio in chiaro  $H = hash(C)$ hash del messaggio  $P = H<sup>d</sup>mod[(p-1)(q-1)]$  valore hash cifrato  $F = P||C$ messaggio firmato  $S = P<sup>e</sup>mod[(p-1)(q-1)]$ se S=hash(C) allora è verificata l'autenticità

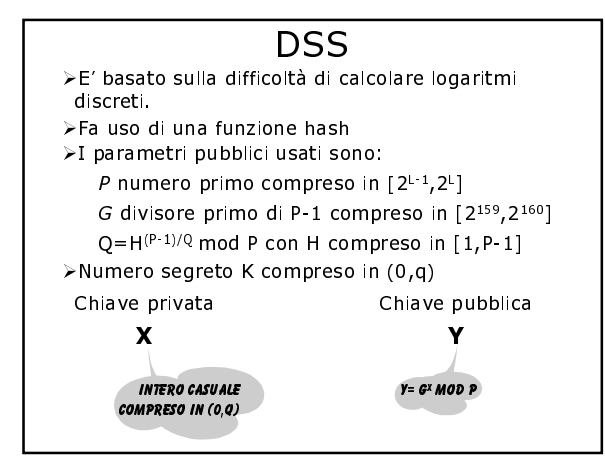

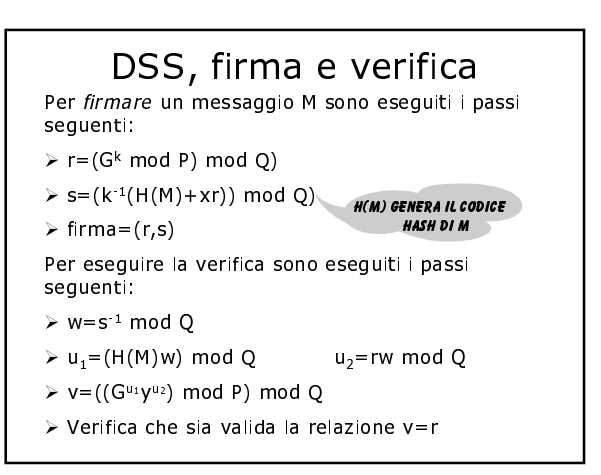

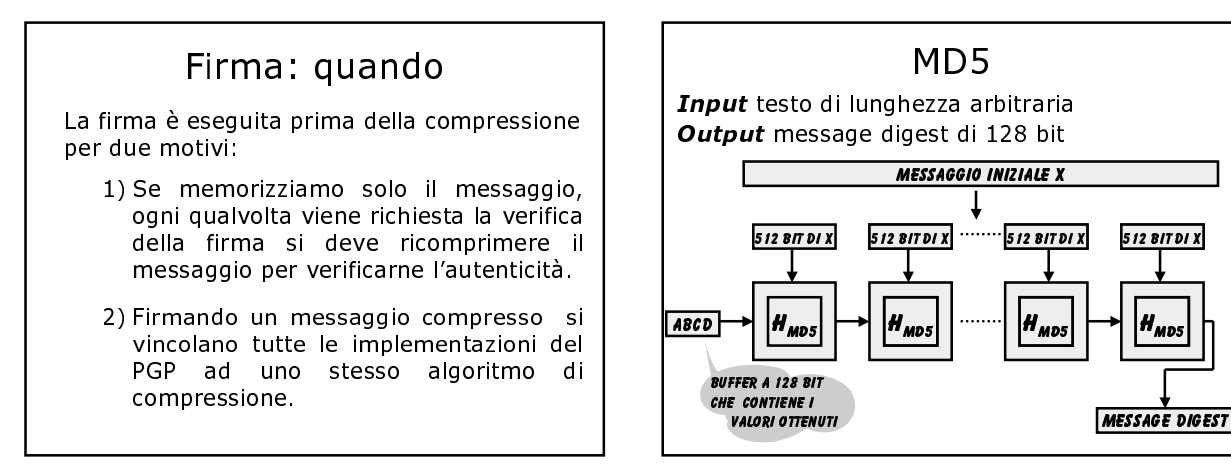

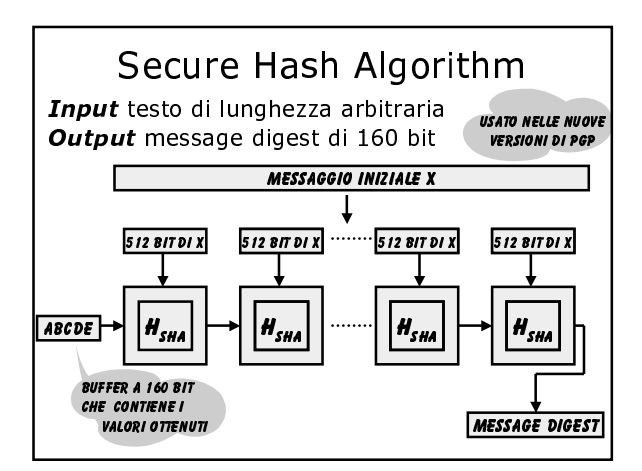

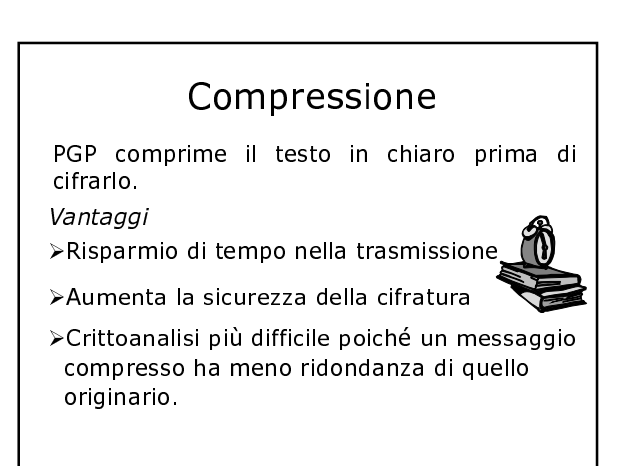

MD.

#### Algoritmo di compressione dati Zip

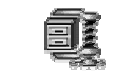

- > PGP comprime secondo la routine freeware ZIP.
- > Tale scelta dipende dalla disponibilità del codice sorgente, dalla velocità e dall'ottimo rapporto di compressione.
- > PGP non comprime i file già compressi ma segnala ciò alla decifratura.

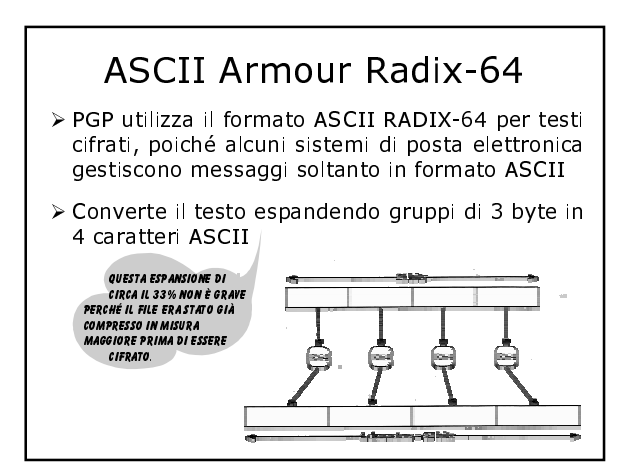

#### Segmentazione

- > La maggior parte dei servizi e-mail su Internet proibisce l'invio di messaggi più<br>lunghi di 50000 o 65000 byte.
- > RADIX-64 spezza il messaggio in blocchi sufficientemente piccoli da poter essere<br>spediti separatamente, ponendoli in file<br>con estensione ".as1", ".as2", ".as3", ecc.
- > Il compito di concatenare questi file nel giusto ordine in un file più grande è affidato al software del destinatario.

### Numeri casuali: Perché?

- > Generare le chiavi RSA
- > Fornire il valore seme iniziale per il generatore di numeri pseudocasuali
- > Fornire un input aggiuntivo durante la generazione del numero pseudocasuale

### Numeri casuali: Come?

- > Allocazione di un buffer di 256 byte non inizializzato.
- > Memorizzazione dell'istante in cui inizia LE VERSIONI<br>|'attesa per la digitazione di un tasto *imperate con winsia*<br>|MEMORIZZANO LA POSIZIONE
- Memorizzazione dell'istante in cui il El Movimenti e del tasto è digitato e valore del tasto digitato.
- > Cifratura del valore nel buffer con le informazioni precedentemente ricavate.
- > Ripetizione delle tre precedenti operazioni per un numero finito di volte.

#### Numeri pseudocasuali: Perché?

>Per generare la session key.

>Generazione dei vettori di inizializzazione per la cifratura a cipher feedback

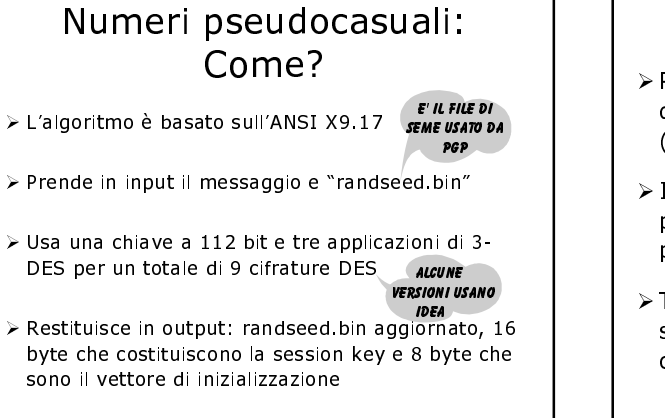

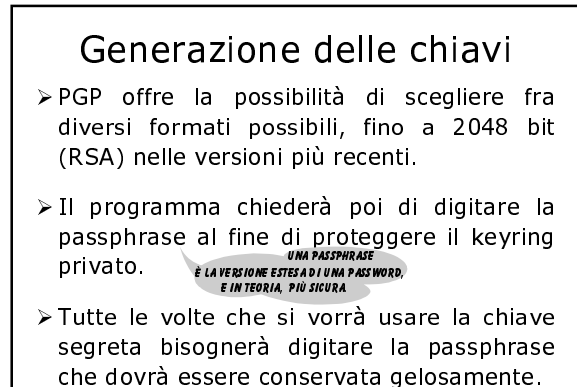

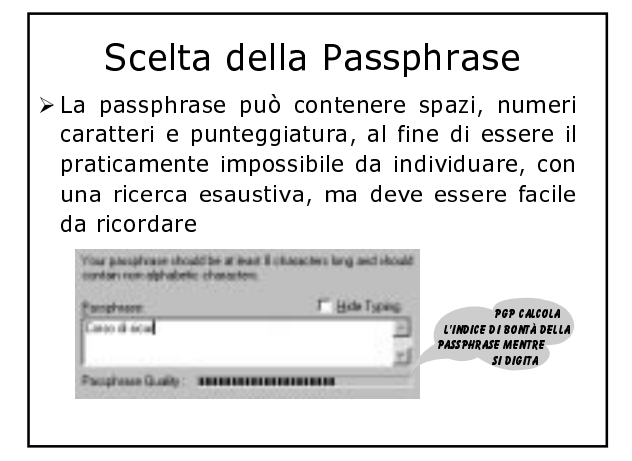

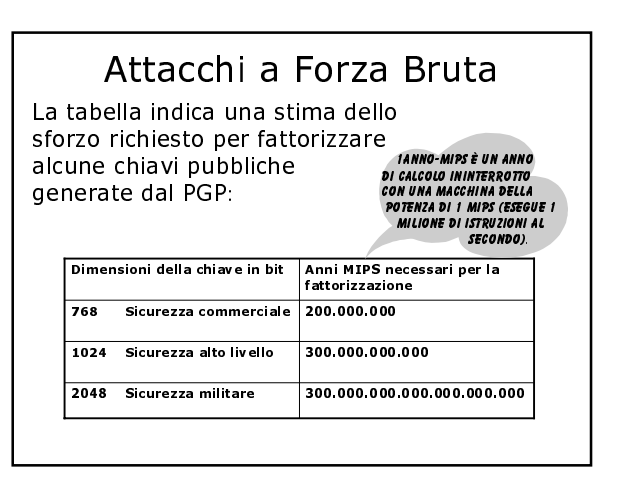

## Key ring

Il PGP considera due strutture dati per ogni utente:

- >Private Key Ring usato per memorizzare la coppia di chiavi, pubblica e privata, dell'utente, dove però la chiave privata è cifrata con una passphrase nota solo all'utente.
- >Public Key Ring Usato per memorizzare le chiavi pubbliche delle persone note all'utente.

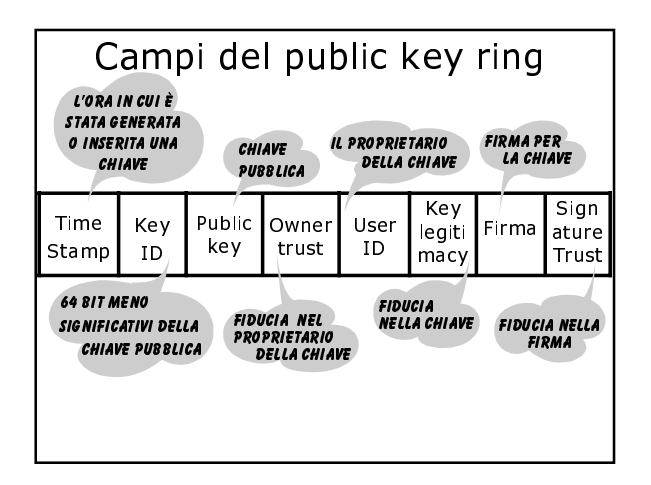

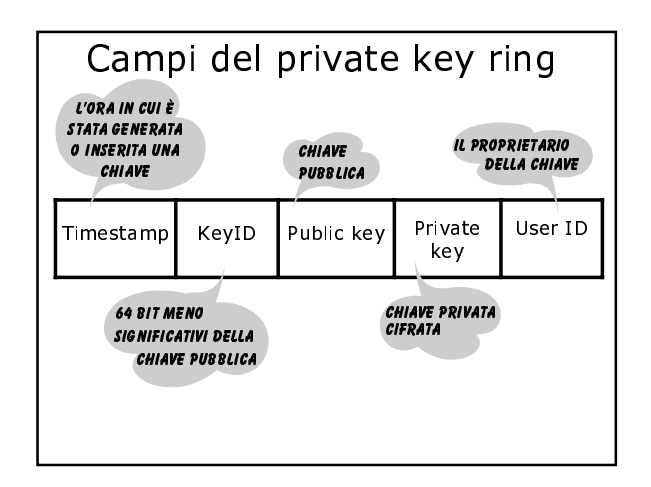

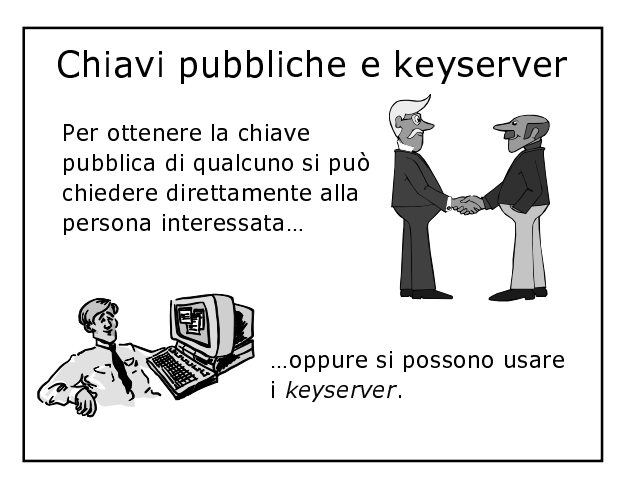

## I keyserver

- >Sono particolari server presenti su Internet, dedicati al deposito e al prelievo delle chiavi pubbliche, in rete tra loro, per cui ogni chiave immessa in un server viene diffusa anche suali altri.
- >Per ricevere o inserire chiavi bisogna inviare un'e-mail all'indirizzo del keyserver.

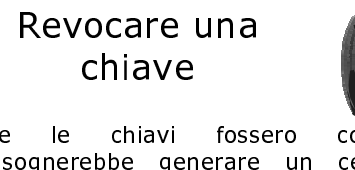

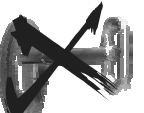

- $\triangleright$  Se compromesse bisognerebbe generare un certificato di "chiave compromessa" per avvisare che la chiave pubblica non è più valida.
- > Questo certificato è firmato con la chiave che si vuole revocare. Il PGP installerà il certificato nel Keyring di chiunque lo riceva impedendo l'uso della chiave compromessa.

## Web of trust: Cos'è?

- $\triangleright$  PGP basa su una **SI** gestione decentralizzata, in cui ciascuno si rende responsabile certificando una firma o un'altra.
- > Non bisognerebbe mai certificare una chiave di cui non si è perfettamente sicuri perché se fosse fasulla si comprometterebbe la "ragnatela di fiducia" (Web of trust) che PGP mira a creare.

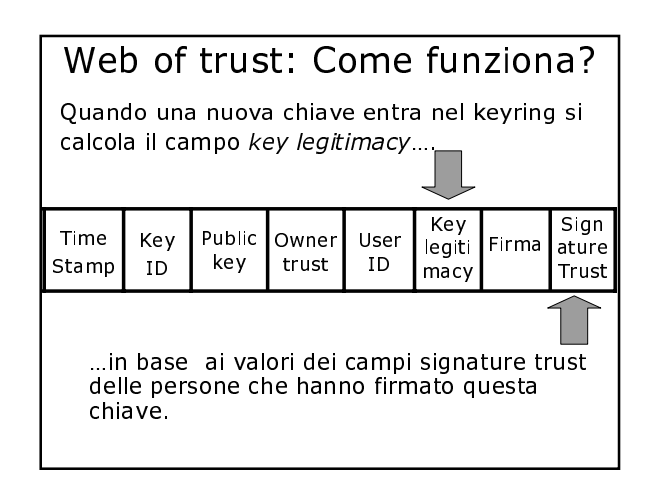

## Web of trust: Come funziona? Quando una nuova chiave entra nel keyring si calcola il campo key legitimacy... PGP chiede all'utente di inserire due valori x e y....

...calcola la somma pesata dei valori di trust assegnando 1/x alle firme fidate e 1/y a quelle non note.

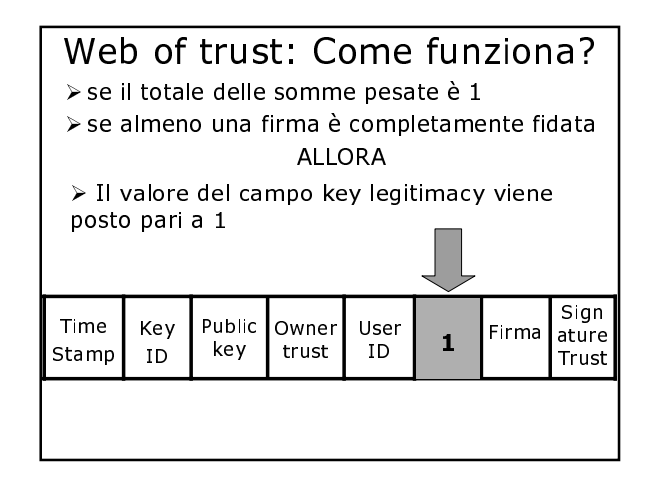

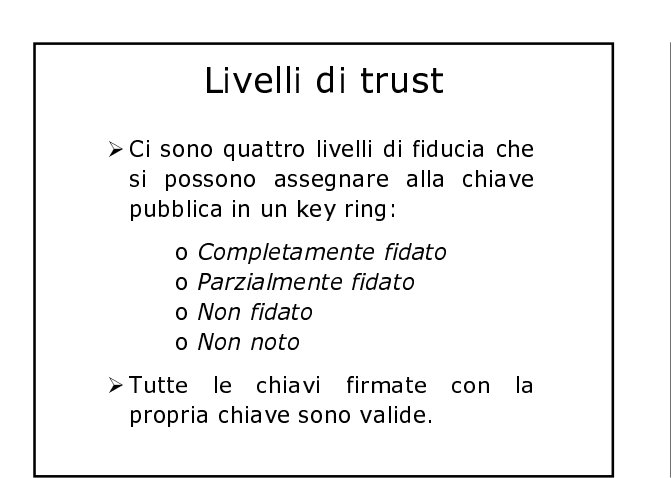

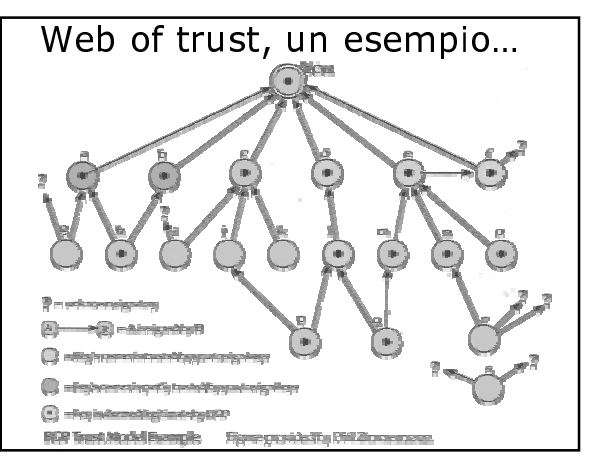

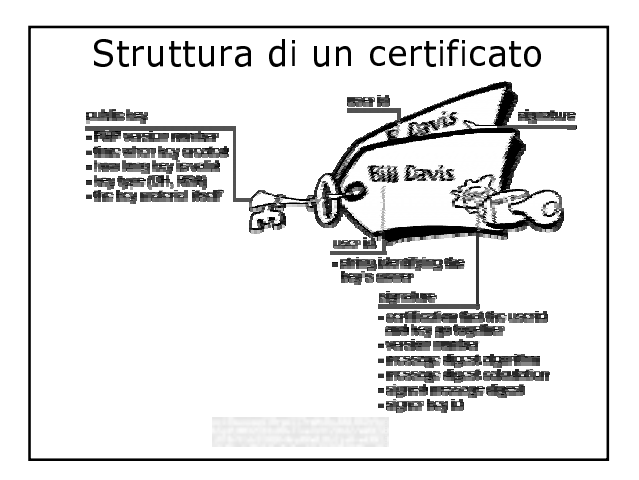

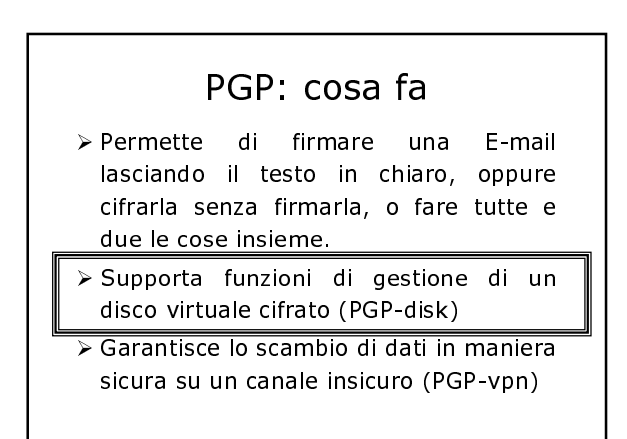

## PGPdisk: cos'è?

- >Riserva una parte del disco alle informazioni private creando un file cifrato con le funzioni di un disco virtuale.
- >Per accedere a queste informazioni bisogna eseguire il mount.
- >Tutti i dati e le applicazioni sono inaccessibili a meno che non si conosca la passphrase.

#### PGPdisk: che faccia ha? **PEDMETTE IA** PERSON ALIZZAZIONE **DELLA DISCONNESSIONE**<br>PER L'UNITÀ VIRTUALE Hel  $r<sub>0</sub>$ еů Uninoun Mount CREA UN<br>NUOVO DISCO **ESEGUE IL MOUNT** CHIUDE L'ACCESSO .<br>Di un disco virtual<mark>e</mark>, AL DISCO VIRTUALE **VIRTUALE RICHIEDENDO LA**<br>PASSPHRASE

#### PGP: cosa fa

- > Permette di firmare una E-mail lasciando il testo in chiaro, oppure cifrarla senza firmarla, o fare tutte e due le cose insieme.
- > Supporta funzioni di gestione di un disco virtuale cifrato (PGP-disk)
- > Garantisce lo scambio di dati in maniera sicura su un canale insicuro (PGP-vpn)

## PGP-vpn: cos'è?

Virtual Private Networks (VPN) consente la

- trasmissione sicura di informazioni su Internet.
- > Estende il concetto di *intranet* (internal network) o macchina individuale attraverso Internet, creando un tunnel privato e personale.
- > Usa un "tunneling protocol" e la cifratura per proteggere i dati dal momento in cui lasciano il mittente al momento in cui arrivano al destinatario

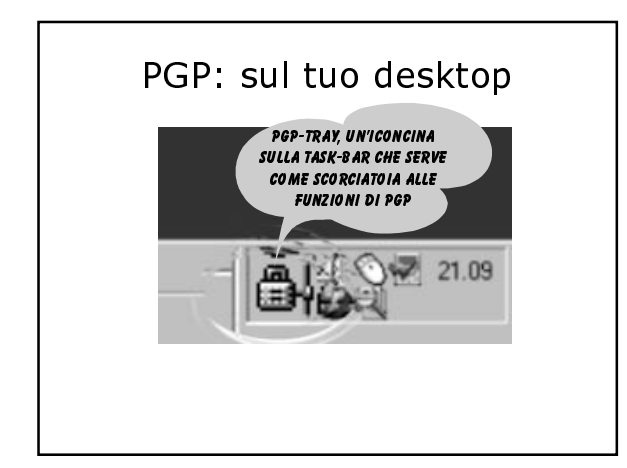

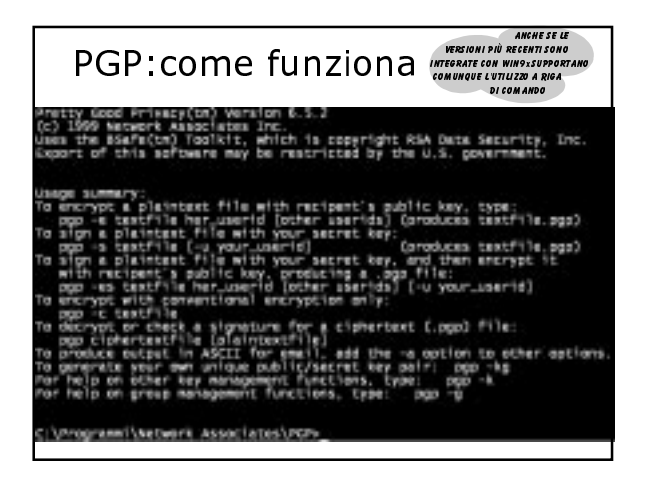

#### Legge USA sui prodotti crittografici: Settembre 1998

Da gennaio 1999 è possibile esportare liberamente:

- > algoritmi di cifratura simmetrica (DES, CAST, ecc.) con chiave fino a 56 bit;
- > algoritmi simmetrici per lo scambio di chiavi con chiavi fino a 112 bit;
- > algoritmi asimmetrici per lo scambio di chiavi con chiavi fino a 1024 bit.

#### Legge USA sui prodotti  $1/3$ crittografici: 14 Gennaio 2000

- > Prodotti crittografici con chiavi di lunghezza qualsiasi, possono essere esportati liberamente senza licenza verso qualunque stato tranne Cuba, Iran, Iraq, Libia, Sudan, Syria e Corea del Nord.
- > Le telecomunicazioni e gli Internet provider possono usare ogni prodotto crittografico senza licenza per fornire servizi di cifratura, invece, per le agenzie governative è necessaria una licenza.

#### Legge USA sui prodotti  $2/3$ crittografici: 14 Gennaio 2000

- > BXA dovrà classificare i prodotti già precedentemente esportati, ed ora modificati revisionando la loro funzionalità.
- > Il codice sorgente disponibile al pubblico, e per il quale non è necessario alcun pagamento per la licenza, può essere esportato senza revisioni tecniche.
- > Tutti gli altri tipi di codice sorgente possono essere esportati dopo una revisione tecnica.

#### Legge USA sui prodotti  $3/3$ crittografici: 14 Gennaio 2000

- > Coloro i quali esportano prodotti crittografici devono presentare all'amministrazione del BXA una copia del codice sorgente.
- > Coloro i quali esportano devono dare informazioni generali sui prodotti stranieri sviluppati per la vendita commerciale usando codice sorgente commerciale
- > I prodotti stranieri sviluppati usando codice sorgente di origine americana non necessitano di autorizzazione per l'esportazione.

## Dove trovare il PGP

Tutte le versioni di PGPi si possono trovare all'indirizzo: www.pgpi.com

Alla luce della nuova legislatura sarebbe possibile scaricare la versione PGP6.x dal MIT distribution site for PGP all'indirizzo: www.mit.edu/network/pgp.htm

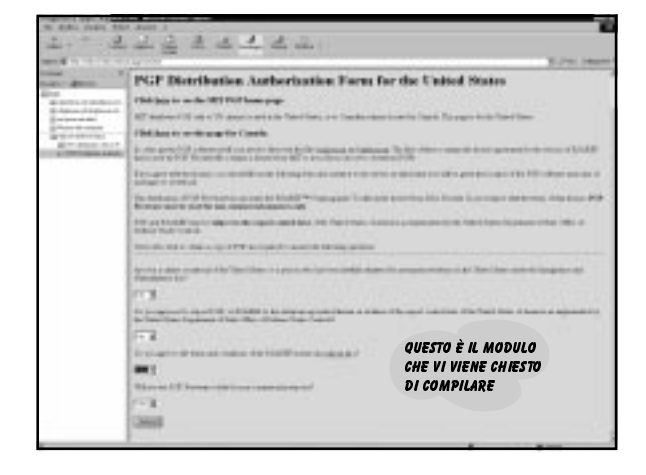

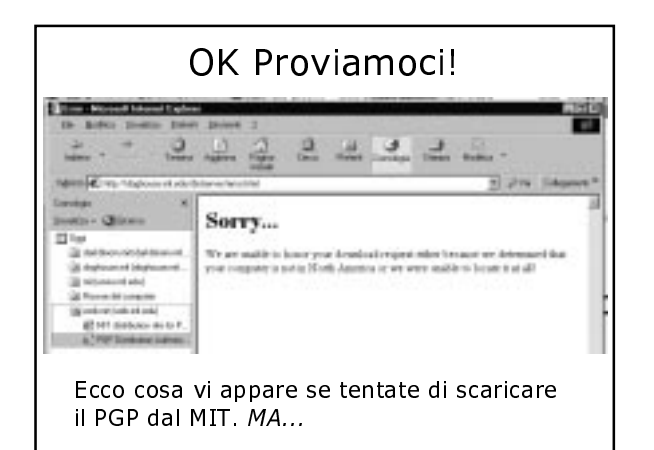

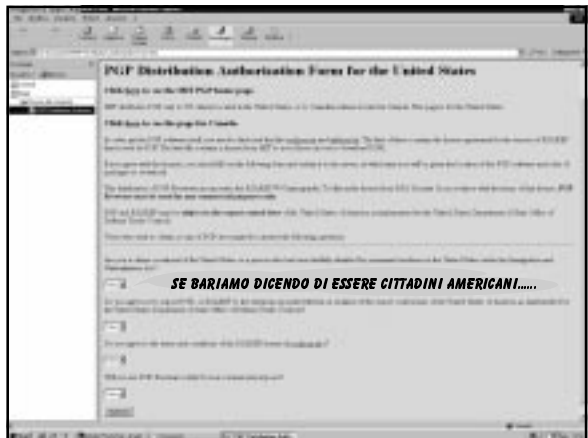

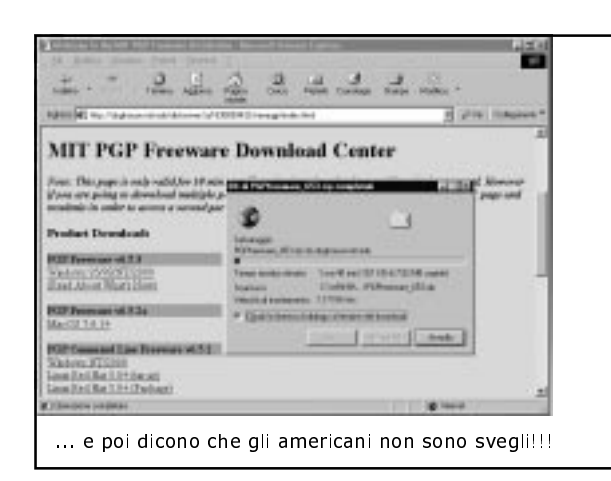

## Quale versione scegliere -1

- > PGP 2.3a E' la versione classica di PGP, usata fino al 1998. Non supporta chiavi più lunghe di 1280 bit e può dare problemi se usata con file cifrati con le versioni più recenti.
- > MIT PGP 2.6.2 E' la versione "US-Only", rilasciata e distribuita dal MIT. Queste le sue restrizioni:
- o Genera messaggi non leggibili dalle versioni precedenti alla 2.5 oUsa le librerie RSAREF per la crittografia a chiave pubblica protette da brevetto negli<br>Stati Uniti
- oNon gestisce firme generate da versioni di<br>PGP 2.2 e precedenti

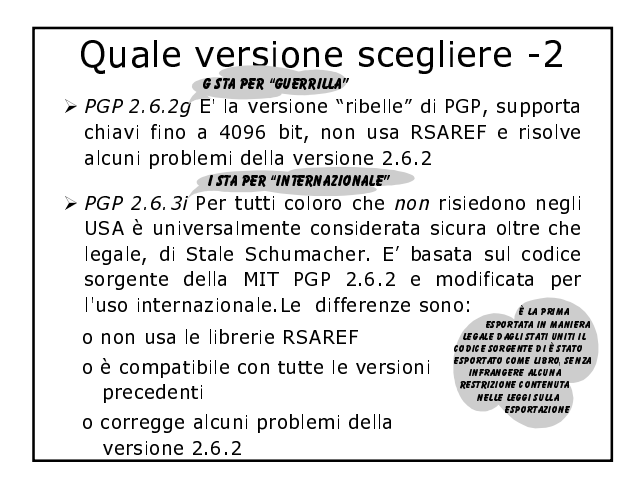

#### Quale versione scegliere -3

- > PGP 5.0 Rappresenta una nuova generazione per PGP. Aggiunge molte nuove caratteristiche, tra le quali il supporto di altri algoritmi di crittografia oltre RSA e IDEA. La 5.0 è la prima versione totalmente integrata con le interfacce grafiche di Windows 95/NT e Macintosh. La versione per Unix è a riga di comando.
- > PGP 5.0i È l'ultima versione internazionale di PGP consente di gestire le chiavi RSA ma utilizza Diffie-Hellmann e DSS

#### Quale versione scegliere -4

- > PGP 6.0 Crea chiavi di dimensione minima di 1024 bit, lasciando libera scelta sull'utilizzo di Diffiehellman/DSS ed RSA e integra, solo nelle versioni commerciali, PGP-disk e PGP-vpn
- > PGP 6.5.3 È l'ultima versione ufficiale scaricabile dal sito del MIT, risolve piccoli bug delle versioni precedenti, PGP-disk e PGP-vpn sono presenti anche nella versione freeware

Intervista a: **Philip Zimmermann** ¶<br>I'ideatore del PGP Roma, 26/03/1999

http://www.mediamente.rai.it/ home/bibliote/intervis/z/ zimmermann.htm

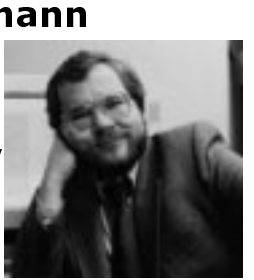

#### **Philip Zimmermann** Roma, 26/03/1999

> Lei è il creatore del software PGP. Ci può spiegare che cos'è?

#### Risposta

PGP significa Pretty Good Privacy. È un software di crittografia per la posta elettronica e la protezione dei file di uso personale. L'ho creato nel 1991 e l'ho mandato gratis su Internet. Si è diffuso in tutto il pianeta e oggi è diventato il software di crittografia per la posta elettronica più usato nel mondo.

## **Philip Zimmermann**<br>Roma, 26/03/1999

> È possibile rompere il PGP? Quanto ci si metterebbe?

Risposta

c'è sempre la possibilità che magari qualcuno<br>conosca il modo di decifrare senza dover provare tutti i codici possibili. Magari si riesce a trovare dei punti deboli negli algoritmi di crittografia. Ma gli algoritmi che usiamo col PGP sono i migliori che siano stati pubblicati nelle riviste universitarie sulla crittografia. Sono stati revisionati nella maniera più scrupolosa da molti crittoanalisti; Per provare tutti i codici possibili, ci vorrebbe un<br>tempo più lungo della storia del pianeta Terra usando tutti i computer esistenti al mondo.

## **Philip Zimmermann**<br>Roma, 26/03/1999

> Lei sta lavorando con una grande società che ha comprato il suo prodotto. Ha paura che il governo<br>si impossessi del suo sistema?

#### Risposta

Molte persone mi chiedono se il PGP sia un sistema crittografico ancora inattaccabile. Ora che una grossa società ne ha il controllo, molti temono che la sua inattacabilità sia stata compromessa. Dopo tutto quello che ho passato non c'è pericolo che io permetta a qualcuno di compromettere la sicurezza crittografica del PGP.

## **Philip Zimmermann**<br><sup>Roma, 26/03/1999</sub></sup>

> Quali problemi ha avuto con la giustizia americana?

#### Risposta

Dopo che ebbi pubblicato nel 1991 il PGP, le autorità vollero sapere come avesse potuto uscire dal paese.

La tecnologia di crittografia era considerata allo stesso modo di altre tecnologie militari a meno che non si abbia un permesso speciale dal Governo. Naturalmente io non avevo un permesso speciale.

#### **Philip Zimmermann** Roma, 26/03/1999

- 
- > continua<br>
Si trattava di software freeware pubblicato<br>
all'interno degli Stati Uniti. Ma quando si<br>
pubblica qualcosa su Internet è impossibile che<br>
rimanga all'interno di un paese. Arriva<br>
tranquillamente dappertutto, c Franquillamente dapertutto, così le autorità<br>hanno pensato che si trattasse di una<br>violazione delle leggi americane<br>sull'esportazione e la polizia criminale ha<br>condotto indagini per tre anni. Alla fine, dopo containa di conferenze stampa, hanno deciso<br>di chiudere il caso perché sarebbe stato un<br>errore politico perseguirmi per aver pubblicato<br>qualcosa su Internet.

#### Bibliografia

- > W. Stallings, Network and internetwork security, Prentice Hall 1995
- > B. Scheneier, Applied cryptography, **Wiley 1996**
- > J. Nechvaltal, Public Key cryptography, IEEE Press 1992
- > PGP User's Guide, www.ifi.nio.no
- > PGP Documentation, Network Associates 1999, www.nai.com
- > Aggiornamenti e Link da: www.crypto.com, www.crypto.org, www.cdt.org, www.bxa.com.

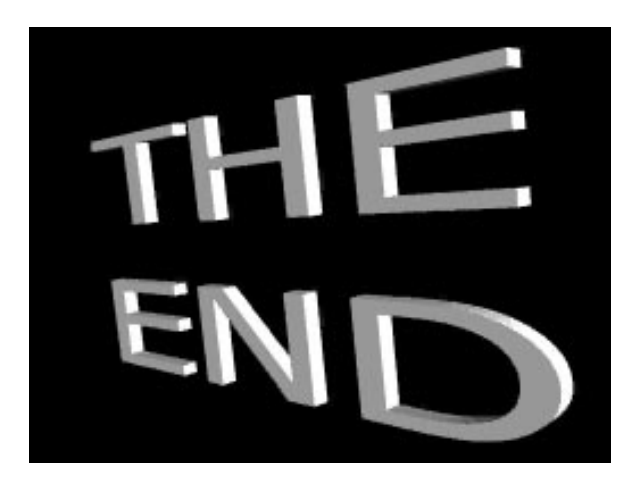